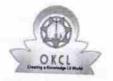

## eVidyalaya Half Yearly Report

Department of School & Mass Education, Govt. of Odisha

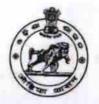

1423

| School Name             | : BHADRA HIGH SCHOOL |                  |
|-------------------------|----------------------|------------------|
| U_DISE :<br>21180805702 | District :<br>PURI   | Block : NIMAPARA |

Report Create Date: 0000-00-00 00:00:00 (31110)

| general in                | nfo                               |  |
|---------------------------|-----------------------------------|--|
| » Half Yearly Report No   | 8                                 |  |
| » Half Yearly Phase       |                                   |  |
| » Implementing Partner    | IL&FS ETS                         |  |
| » Half Yearly Period from | 10/02/2017                        |  |
| » Half Yearly Period till | 04/01/2018<br>DIPTIMAI<br>SASAMAL |  |
| » School Coordinator Name |                                   |  |
| Leaves taken for the fo   | llowing Month                     |  |
| » Leave Month 1           | October                           |  |
| » Leave Days1             | 1<br>November<br>0                |  |
| » Leave Month 2           |                                   |  |
| » Leave Days2             |                                   |  |
| » Leave Month 3           | December                          |  |
| Leave Days3               | 1                                 |  |
| Leave Month 4             | January                           |  |
| Leave Days4               | 0                                 |  |
| Leave Month 5             | February                          |  |
| Leave Days5               | 0                                 |  |
| Leave Month 6             | March                             |  |
| Leave Days6               | march 1                           |  |
| Leave Month 7             | April                             |  |
|                           | April                             |  |

Electrical Meter Reading and Generator Meter Reading

| » Generator meter reading                | 297                 |
|------------------------------------------|---------------------|
| » Electrical meter reading               | 1173                |
| Equipment replacement                    |                     |
| » Replacement of any Equipment by Agency | No                  |
| » Name of the Equipment                  |                     |
| Theft/Damaged Equipr                     | ment                |
| » Equipment theft/damage                 | No                  |
| » If Yes; Name the Equipment             |                     |
| Lab Utilization detail                   | ls                  |
| » No. of 9th Class students              | 107                 |
| » 9th Class students attending ICT labs  | 107                 |
| » No. of 10th Class students             | 102                 |
| » 10th Class students attending ICT labs | 102                 |
| No. of hours for the following month la  | b has been utilized |
| » Month-1                                | October             |
| Hours1                                   | 40                  |
| Month-2                                  | November            |
| Hours2                                   | 64                  |
| Month-3                                  | December            |
| Hours3                                   | 60                  |
| Month-4                                  | January             |
| Hours4                                   | 65                  |
| Month-5                                  | February            |
| Hours5                                   | 52                  |
| Month-6                                  | March               |
| Hours6                                   | 50                  |
| Month-7                                  | April               |
| Hours7                                   | 3                   |
|                                          | letails             |

| Server Downtime Complaint logged date2  |                                                                                                    |
|-----------------------------------------|----------------------------------------------------------------------------------------------------|
| Server Downtime Complaint Closure date2 |                                                                                                    |
| Server Downtime Complaint logged date3  | The second second secon |
| Server Downtime Complaint Closure date3 |                                                                                                    |
| No. of Non-working days in between      | 0                                                                                                    |
| No. of working days in downtime         | 0                                                                                                    |
| Stand alone PC downtime de              | tails                                                                                                    |
| PC downtime Complaint logged date1      |                                                                                                    |
| PC downtime Complaint Closure date1     |                                                                                                    |
| PC downtime Complaint logged date2      |                                                                                                    |
| PC downtime Complaint Closure date2     |                                                                                                    |
| PC downtime Complaint logged date3      |                                                                                                    |
| PC downtime Complaint Closure date3     |                                                                                                    |
| No. of Non-working days in between      | 0                                                                                                    |
| No. of working days in downtime         | 0                                                                                                    |
| UPS downtime details                    |                                                                                                    |
| » UPS downtime Complaint logged date1   |                                                                                                    |
| » UPS downtime Complaint Closure date1  |                                                                                                    |
| » UPS downtime Complaint logged date2   |                                                                                                    |
| » UPS downtime Complaint Closure date2  |                                                                                                    |
| » UPS downtime Complaint logged date3   |                                                                                                    |
| » UPS downtime Complaint Closure date3  | ***************************************                                                                                                    |
| » No. of Non-working days in between    | 0                                                                                                    |
| » No. of working days in downtime       | 0                                                                                                    |
| Genset downtime detail                  | s                                                                                                    |
| » UPS downtime Complaint logged date1   |                                                                                                    |
| » UPS downtime Complaint Closure date1  |                                                                                                    |
| » UPS downtime Complaint logged date2   |                                                                                                    |
| » UPS downtime Complaint Closure date2  | *************                                                                                                    |
| » UPS downtime Complaint logged date3   | ***************************************                                                                                                    |
| » UPS downtime Complaint Closure date3  |                                                                                                    |
| » No. of Non-working days in between    |                                                                                                    |
| » No. of working days in downtime       | 0                                                                                                    |

| <b>)</b>                                      | )             |
|-----------------------------------------------|---------------|
| Integrated Computer Projector down            | ntime details |
| » Projector downtime Complaint logged 14te1   |               |
| » Projector downtime Complaint Closure date1  |               |
| » Projector downtime Complaint logged date2   |               |
| » Projector downtime Complaint Closure date2  |               |
| » Projector downtime Complaint logged date3   |               |
| » Projector downtime Complaint Closure date3  |               |
| » No. of Non-working days in between          | 0             |
| » No. of working days in downtime             | 0             |
| Printer downtime details                      |               |
| » Printer downtime Complaint logged date1     |               |
| » Printer downtime Complaint Closure date1    |               |
| » Printer downtime Complaint logged date2     |               |
| » Printer downtime Complaint Closure date2    |               |
| » Printer downtime Complaint logged date3     |               |
| » Printer downtime Complaint Closure date3    |               |
| » No. of Non-working days in between          | 0             |
| » No. of working days in downtime             | 0             |
| Interactive White Board (IWB) down            | time details  |
| » IWB downtime Complaint logged date1         |               |
| » IWB downtime Complaint Closure date1        |               |
| » IWB downtime Complaint logged date2         |               |
| » IWB downtime Complaint Closure date2        |               |
| » IWB downtime Complaint logged date3         |               |
| » IWB downtime Complaint Closure date3        |               |
| » No. of Non-working days in between          | 0             |
| » No. of working days in downtime             | 0             |
| Servo stabilizer downtime de                  | etails        |
| » stabilizer downtime Complaint logged date1  |               |
| » stabilizer downtime Complaint Closure date1 |               |
| » stabilizer downtime Complaint logged date2  |               |
| » stabilizer downtime Complaint Closure date2 | *             |

| » stabilizer downtime Complant Closure da  | ate3            | SALE NO ACCORDING AN ADDRESS OF |
|--------------------------------------------|-----------------|---------------------------------|
| » No. of Non-working days in between       | - 1             | 0                               |
| » No. of working days in downtime          |                 | 0                               |
| Switch, Networking Components and          | d other periphe | eral downtime details           |
| » peripheral downtime Complaint logged da  | ate1            |                                 |
| » peripheral downtime Complaint Closure of | date1           |                                 |
| » peripheral downtime Complaint logged da  | ate2            |                                 |
| » peripheral downtime Complaint Closure of | date2           |                                 |
| » peripheral downtime Complaint logged da  | ate3            |                                 |
| » peripheral downtime Complaint Closure of | date3           |                                 |
| » No. of Non-working days in between       |                 | 0                               |
| » No. of working days in downtime          |                 | 0                               |

Signature of Head Master/Mistress with Seal

Headmaster Bhadra Nodal High School At/Po-Bhodar, Dist-Puri